## How To Update Carrier Settings Iphone 5 Vodafone >>>CLICK HERE<<<

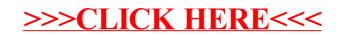